#### Static Keyword

#### What is static

- The static keyword is used when a member variable of a class has to be shared between all the instances of the class.
- All static variables and methods belong to the class and not to any instance of the class

### When can we access static variable

- When a class is loaded by the virtual machine all the static variables and methods are available for use.
- Hence we don't need to create any instance of the class for using the static variables or methods.
- Variables which don't have static keyword in the definition are implicitly non static.

## Example

```
Class staticDemo{
    public static int a = 100; // All instances of staticDemo have this variable as a common `
                                    variable
    public int b =2 ;
    public static showA(){
            System.out.println("A is "+a);
    }
}
Class execClass{
    public static void main(String args[]){
            staticDemo.a = 35; // when we use the class name, the class is loaded, direct access to 
                                    a without any instance
            staticDemo.b=22; // ERROR this is not valid for non static variable
            staticDemo demo = new staticDemo(); 
            demo.b = 200; // valid to set a value for a non static variable after creating an instance.
            staticDemo.showA(); //prints 35
    }
```
}

## Static and Non-static

- We can access static variables without creating an instance of the class
- As they are already available at class loading time, we can use them in any of our non static methods.
- We cannot use non static methods and variables without creating an instance of the class as they are bound to the instance of the class.
- They are initialized by the constructor when we create the object using new operator.

### How it works

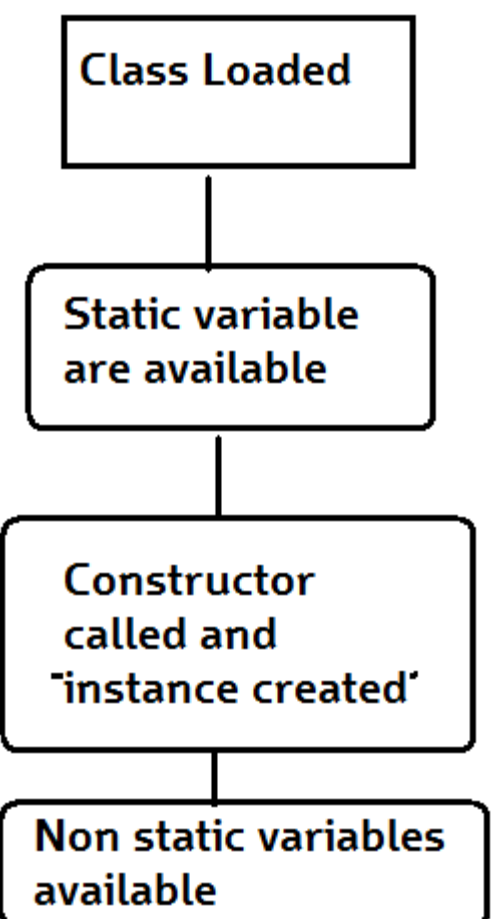

Basic Steps of how objects are created

- 1. Class is loaded by JVM
- 2. Static variable and methods are loaded and initialized and available for use
- 3. Constructor is called to instantiate the non static variables
- 4. Non static variables and methods are now available
- As all the non static variable are available only after the constructor is called, there is a restriction on using non static variable in static methods.

# Why do we need this

- Static methods are identified to be mostly used when we are writing any utility methods.
- We can also use static variables when sharing data.
- When sharing data do keep in mind about multithreading can cause inconsistency in the value. (synchronize the variable)

## Further Reading

• http://docs.oracle.com/javase/tutorial/java/ja vaOO/classvars.html